## FMB getimeiccid

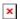

**NOTE!**Response is sent to the SMS/GPRS command sender and also to GSM number provided (If provided).

This command can be sent without providing a GSM number in the command.

Response:

"IMEI: ############, CCID: #############"

## Example of command and response without providing the GSM number:

Command:

"SMSlogin SMSpass getimeiccid"

Response:

"IMEI: 358480084593450, CCID: 8937002180500123456"

## Example of command and response with provided GSM number:

Command:

"SMSlogin SMSpass getimeiccid 37055464928136"

Response received by sender:

"IMEI: 358480084593450, CCID: 8937002180500123456"

Response received by the GSM number provided:

"IMEI: 358480084593450, CCID: 8937002180500123456"